## **TeleBanker Enrollment Form**

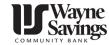

Just print this page, complete the form and drop it off at one of our branches or mail it to Wayne Savings at the address listed below. Within a week to ten days, you will receive your TeleBanker card with instructions about how to access your Wayne Savings' accounts with TeleBanker.

| Personal Information              |                                |                                            | Secondary Account Holder Information                                                      |                                |  |
|-----------------------------------|--------------------------------|--------------------------------------------|-------------------------------------------------------------------------------------------|--------------------------------|--|
| Name                              |                                |                                            | Name                                                                                      |                                |  |
| Address                           |                                |                                            | Address                                                                                   |                                |  |
| City/State/ZIP                    |                                |                                            | City/State/ZIP                                                                            |                                |  |
| Home Phone                        |                                |                                            | Home Phone                                                                                |                                |  |
| Business<br>Phone                 |                                |                                            | Business<br>Phone                                                                         |                                |  |
| SSN                               |                                |                                            | SSN                                                                                       |                                |  |
| Please list AL<br>only, or "Inqui | ry and Transfer" capa          | vould like to acce<br>abilities for each a | ss through TeleBanker.Indica<br>account. Any Passbook Savinged to a Statement Savings acc | gs account listed for "Inquiry |  |
| Inquiry Only                      | nquiry Only Inquiry & Transfer |                                            | Account Number                                                                            |                                |  |
|                                   |                                |                                            |                                                                                           |                                |  |
|                                   |                                |                                            |                                                                                           |                                |  |
|                                   |                                |                                            |                                                                                           |                                |  |
|                                   |                                |                                            |                                                                                           |                                |  |
|                                   |                                |                                            |                                                                                           |                                |  |
|                                   |                                |                                            |                                                                                           |                                |  |
|                                   |                                |                                            |                                                                                           |                                |  |
|                                   |                                |                                            |                                                                                           |                                |  |
|                                   |                                |                                            |                                                                                           |                                |  |
|                                   |                                |                                            |                                                                                           |                                |  |
| f any account                     | s listed above are join        | t accounts, all ind                        | ividuals on the account must s                                                            | ign where indicated.           |  |
|                                   | by check, preauthori           |                                            | ccount or statement savings a<br>cransfer (including telephone tr                         |                                |  |
| Inquiries are n                   | ot considered electro          | nic transactions.                          |                                                                                           |                                |  |
|                                   | _                              | •                                          | Bank's TeleBanker program, w<br>n account inquiry and/or funds                            |                                |  |
| Everything her                    | re is true and correct t       | o the best of my k                         | nowledge.                                                                                 |                                |  |
|                                   |                                |                                            |                                                                                           |                                |  |

Print this form, fill it out and drop it off at one of our branches or mail it to:

Wayne Savings Community Bank, 151 N. Market St., Wooster, Ohio 44691